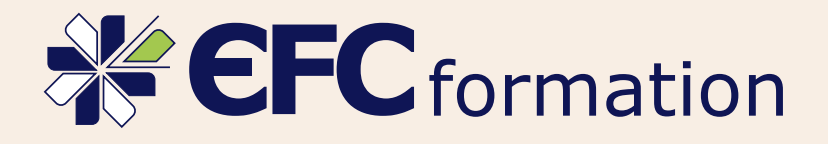

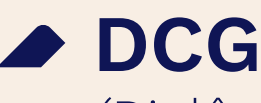

(Diplôme de Comptabilité et Gestion)

# Modalités pédagogiques

Cours papier par fascicule - Vidéo EFC live - Module Elearning - Classe virtuelle

# Modalités d'évaluation

Devoirs notés - Rapport de stage

Le programme de la formation DCG en ligne proposée par l'EFC suit rigoureusement le référentiel officiel de l'examen du diplôme en comptabilité et gestion. Les cours de la formation DCG sont actualisés en permanence par une équipe pédagogique.

L'EFC vous propose une formation DCG à distance pour vous permettre de préparer ce diplôme comptable en candidat libre. Avec elle, avancez dans les cours en fonction de votre rythme d'apprentissage.

### S'inscrire en candidat libre

L'inscription au Diplôme de Comptabilité et de Gestion est à réaliser en qualité de candidat individuel, et uniquement sur internet à partir du site https://www.siec.education.fr, rubrique «examens», sous rubrique «DCG / DSCG». Pour connaître la date limite d'inscription et la marche à suivre, consultez notre article sur [l'inscription en candidat libre pour le DCG.](https://www.efcformation.com/comptamag/comptabilite/dcg-inscriptions-candidat-libre/)

## Règlement et épreuves

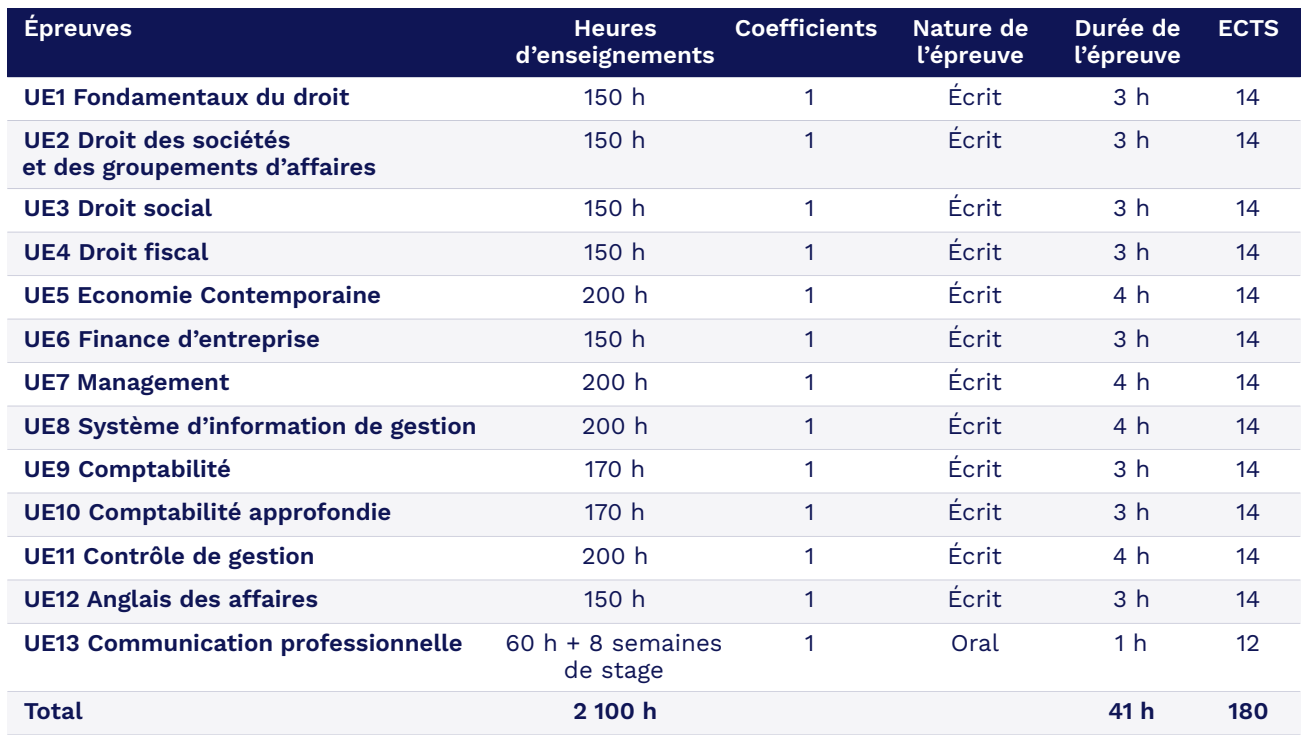

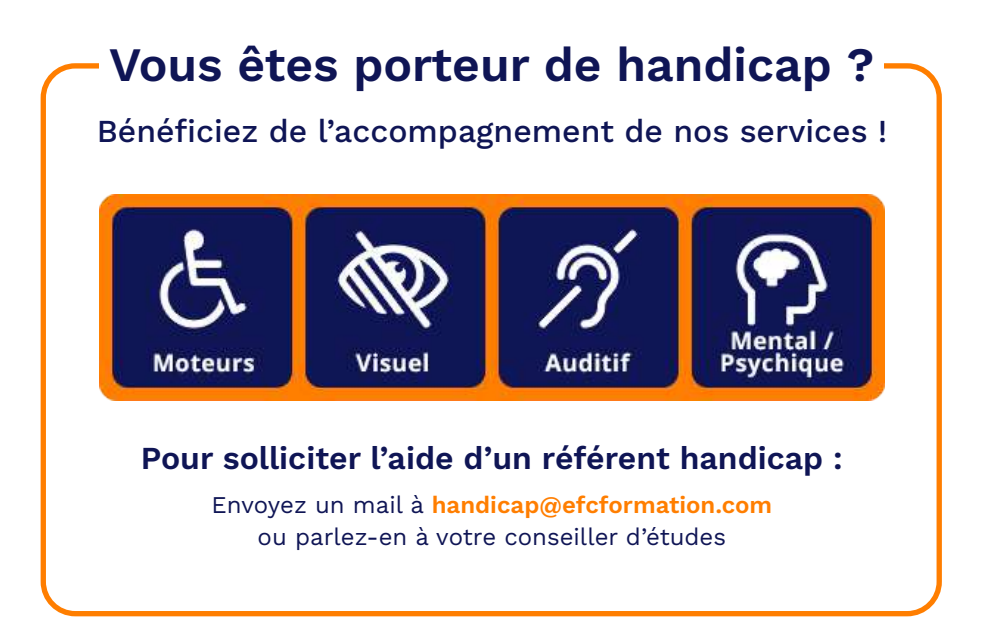